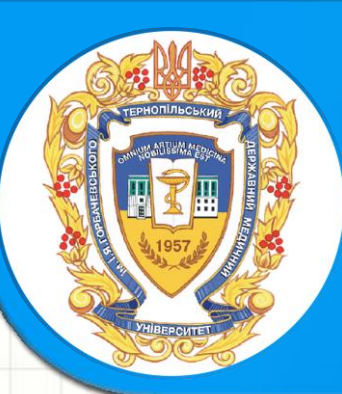

# **ІТ Technologies in TSMU**

### **Andriy V. Semenets PhD, Professor Assistant Medical Inforomatics Department**

[https://sites.google.com/a/tdmu.edu.ua/med](https://sites.google.com/a/tdmu.edu.ua/med-informatics/)informatics/ [https://plus.google.com/u/0/b/1059282819982117378](https://plus.google.com/u/0/b/105928281998211737833/105928281998211737833/about) 33/105928281998211737833/about

# **Most important components of the TSMU IT- infrastructure**

- **1. Cloud services [G](https://products.office.com/uk-UA/student/office-in-education?tab=students&legRedir=true&CorrelationId=ac36ccda-3d7d-407a-be2b-6375d86fbc43&omkt=uk-UA)[oogle Apps For Educatio](https://www.google.com/edu/products/productivity-tools/)[n](https://products.office.com/uk-UA/student/office-in-education?tab=students&legRedir=true&CorrelationId=ac36ccda-3d7d-407a-be2b-6375d86fbc43&omkt=uk-UA) and Microsoft Office 365**
- **2. University web-site and user homepage [\(http://www.tdmu.edu.ua](http://www.tdmu.edu.ua/))**
- **3. Learning management system Moodle [\(http://moodle.tdmu.edu.ua/](http://moodle.tdmu.edu.ua/) and [dl.tdmu.edu.ua/](http://dl.tdmu.edu.ua/))**
- **4. Video- repository [\(http://videotube.tdmu.edu.ua/\)](http://videotube.tdmu.edu.ua/)**
- **5. Digital (text) repository (<http://repository.tdmu.edu.ua/>)**
- **6. Scientific journals publishing system [\(http://ojs.tdmu.edu.ua/\)](http://ojs.tdmu.edu.ua/)**
- **7. Scientific conferences publishing system [\(http://conference.tdmu.edu.ua/](http://conference.tdmu.edu.ua/))**

# 1. Cloud technologies in **TSMU**

**"Cloud Computing"** means storing and accessing data and programs over the Internet instead of your computer's hard drive. The cloud is just a metaphor for the Internet.

**Cloud computing** means that instead of all the [computer](http://www.explainthatstuff.com/howcomputerswork.html) hardware and software you're using sitting on your desktop, or somewhere inside your company's [network](http://www.explainthatstuff.com/howcomputernetworkswork.html), it's provided for you as a service by another company and accessed over the [Internet,](http://www.explainthatstuff.com/internet.html) usually in a completely seamless way.

# Cloud technologies

# benefits

- **No more carrying around devices**. You don't need to worry about losing the device, breaking the CD, etc...
- Easy access! Lesson plans, labs, grades, notes, PowerPoint slides – just about anything digital that you use is easily uploaded and accessed anytime.
- **Stability**: cloud computing is now to the point of being a very stable technology that you can rely on.
- **Security:** Your data, content, information, images anything you store in the cloud usually requires authentication (ID and password, for example) – so it is not easily accessible by anyone.
- **Shareability:** Working on an instructional assignment with other students? You can share some or all of your files that you have stored in the cloud. No more obtaining an extra thumb drive. You just need to send a link to the file(s) destination.
- And much more!

# **Cloud services access**

# **requirements**

- Mandatory required:
	- Internet connection (mobile preferred)
	- Computer (desktop, laptop, netbook, tablet, smartphone)
		- Installed web-browser application.
- Recommended:
	- Cloud service distributor (for the best access)
	- Skills of the effective internet and web-application usage.

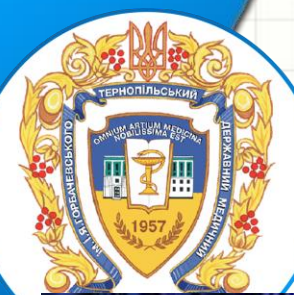

# How it look like in reality: Google Datacenter

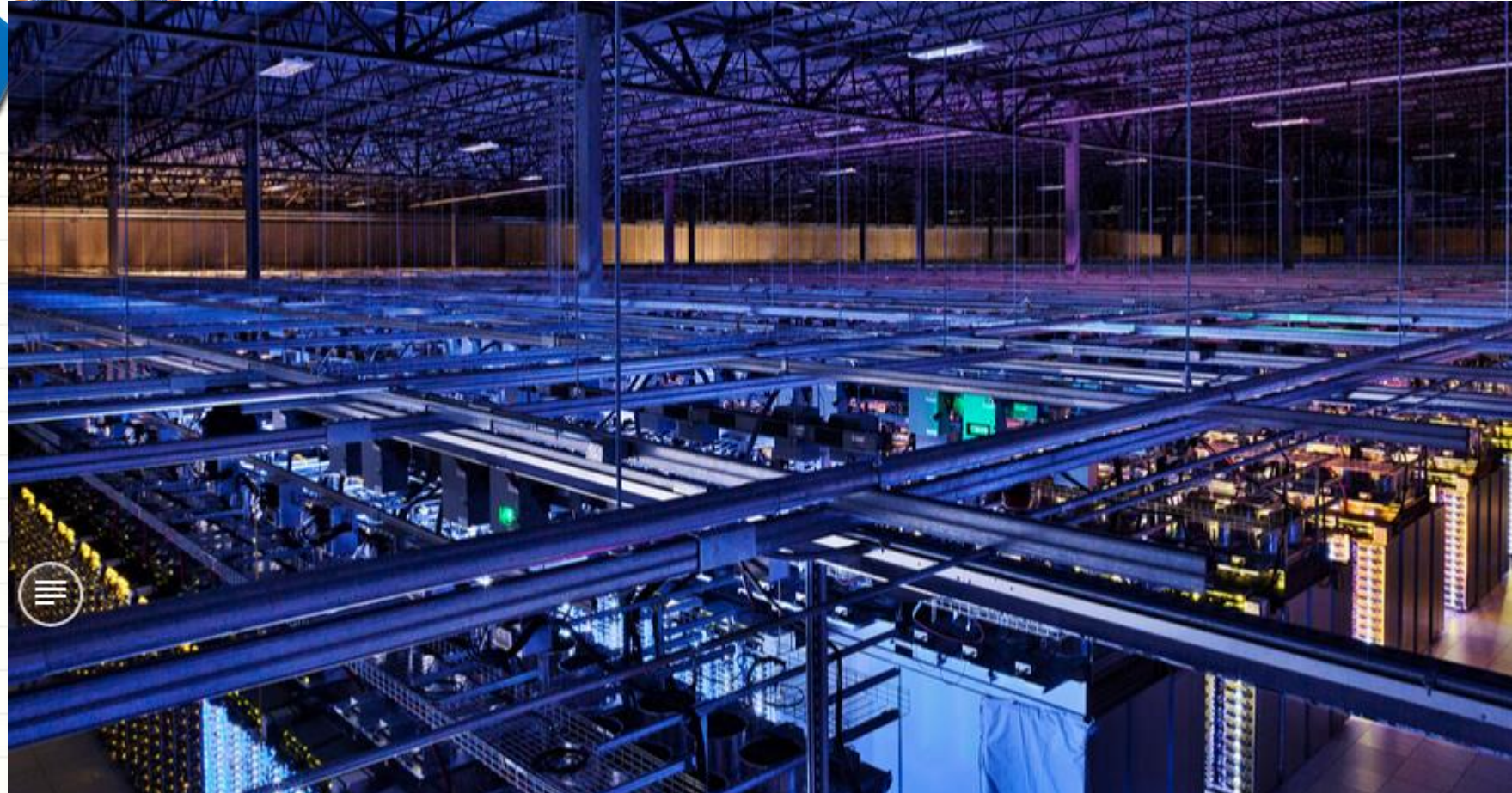

Our Council Bluffs data center provides over 115,000 square feet of space. We make the best out of every inch, so you can use services like Search and YouTube in the most efficient way possible.

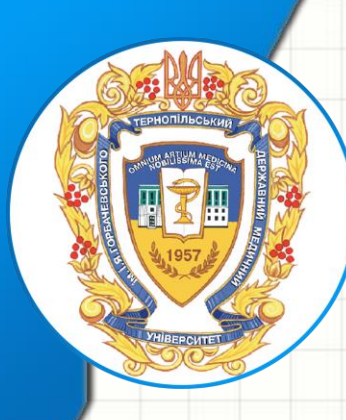

# Most popular cloud services in the world

# Microsoft<sup>®</sup>  $E$  Office 365

**Google** Apps for Education

 $\frac{1}{31}$ 

**Education On Cloud Model With Google Apps** 

**TSMU students have chance to access those services free and favourable accordingly special academic licenses!**

### Cloud platform **Google Apps For Education** Google

#### Some key services:

- **Electronic mail Gmail (with integrated Hangouts audio**video messaging service);
- Google Calendar;
- Google Drive and Google Docs allow to create and edit web-based **documents**, spreadsheets, and presentations. Users can store **documents** online and access them from any computer (**unlimited for students!**);
- Google Sites easy-to-create websites for your teams.
- Google Photo (**unlimited for students!**)
- Social network Google+

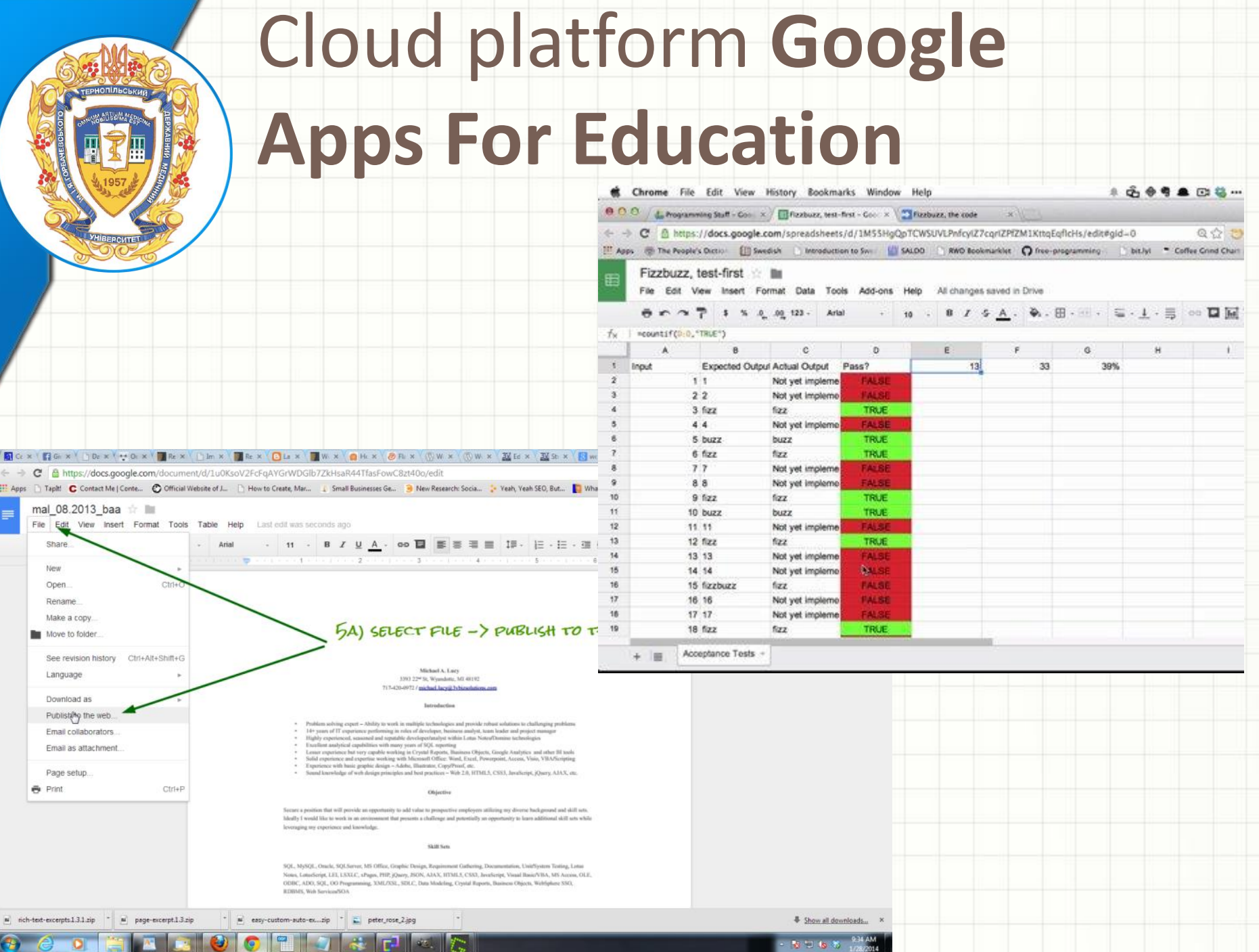

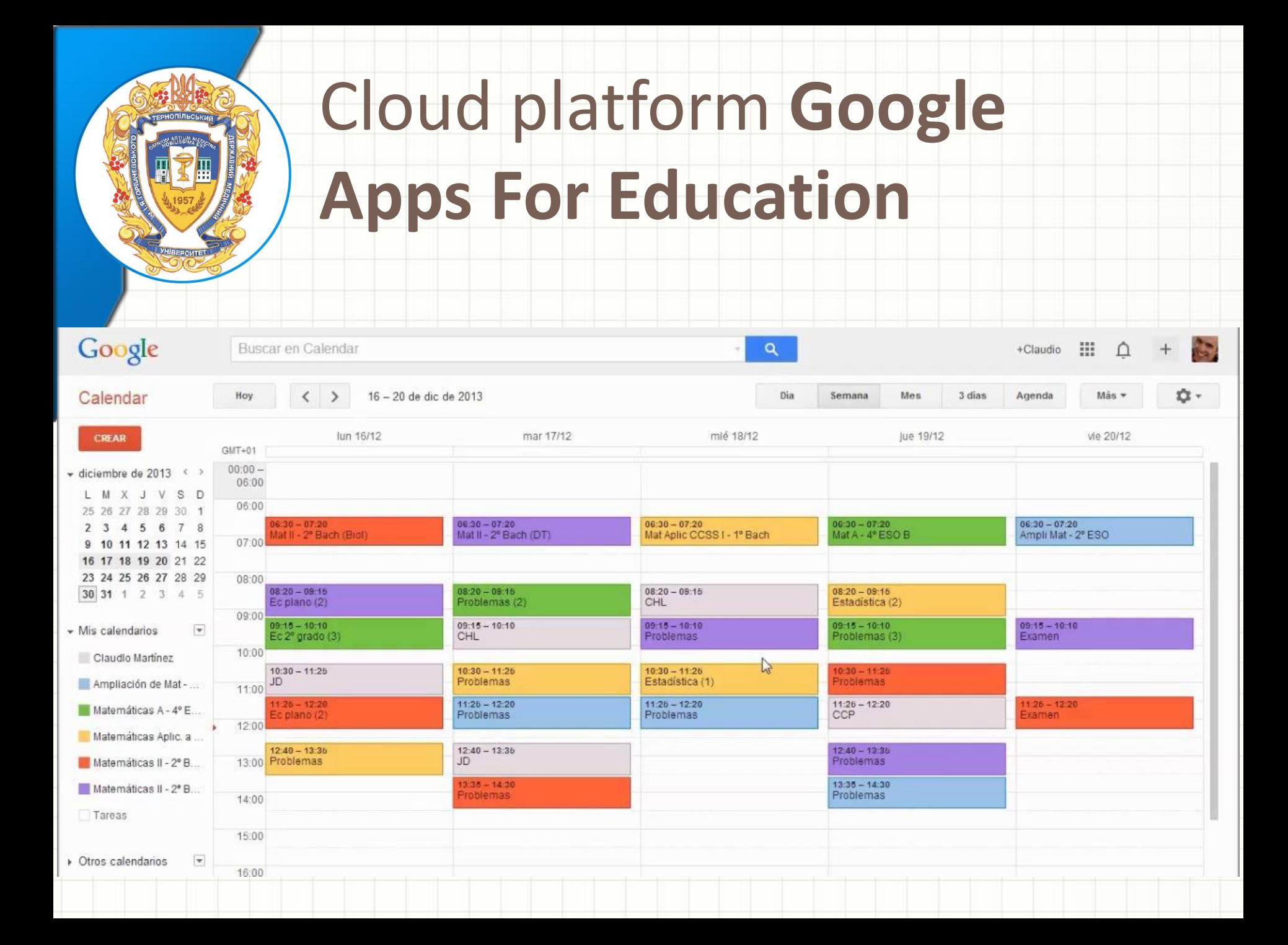

# Cloud platform **Microsoft Office 365**

Common services:

- Email (MS Exchange), Calendar, video-conferences (MS Lync);
- User file storage with MS OneDrive
- Abilities to instant creating and editing all MS Office documents (texts, spreadsheets, presentations)
- Digital Dashboard;
- Web-site development with SharePoint;

In general, list service is very similar to existing in the Google Apps For Education

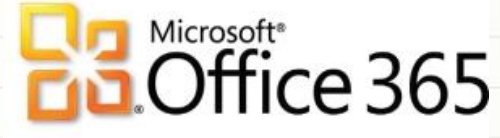

# Cloud platform

# **Microsoft Office 365**

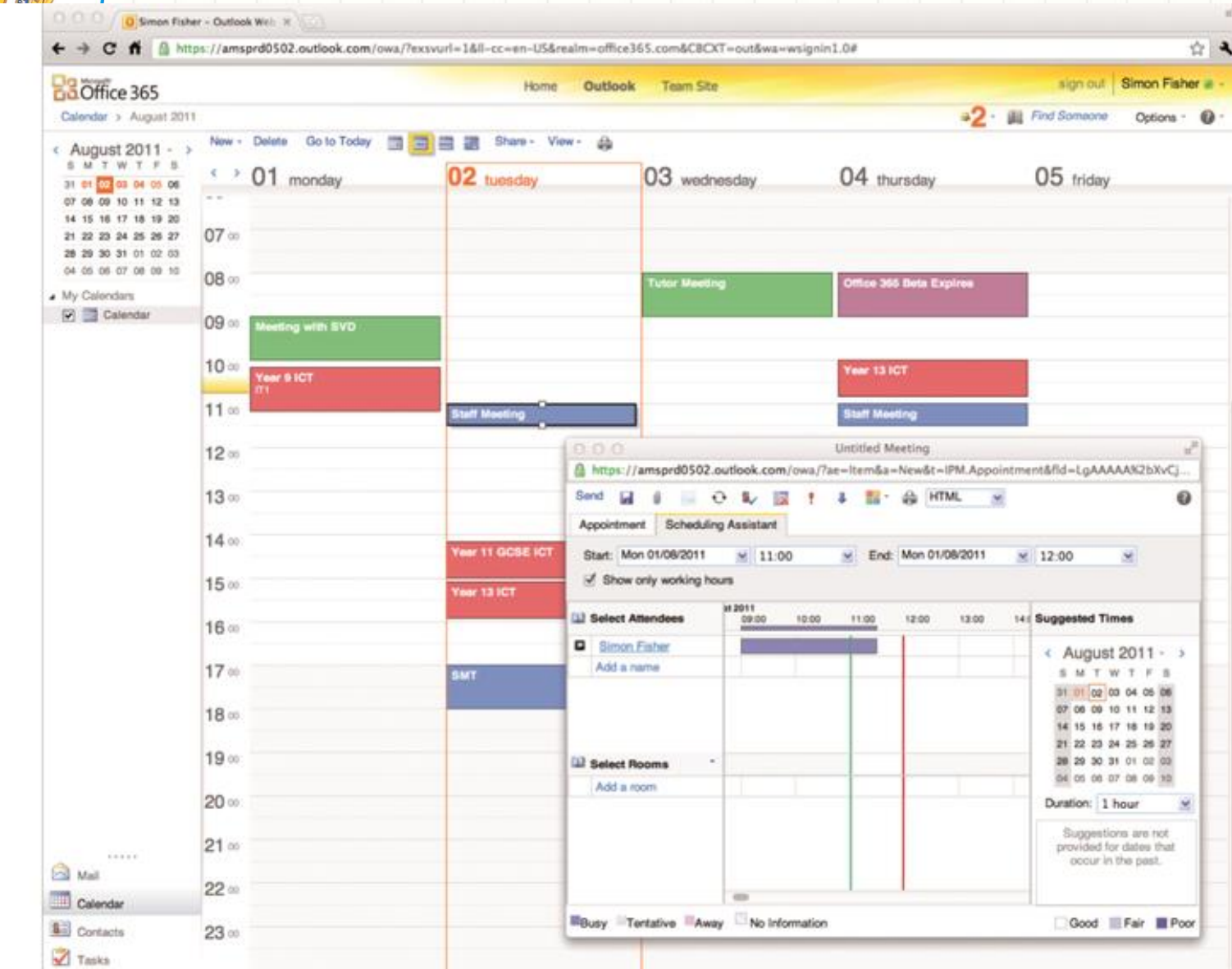

# **How students can receive access to the TSMU cloud services**

- 1. In the Dean`s Office receive information about your **personal Gmail account under TSMU domain** (**login and password**);
- 2. First time authorize (log-in) and confirm service usage conditions at:

<https://accounts.google.com/ServiceLogin>

- **3. Enjoy (:**
- 4. To access the **Microsoft Office 365 service** an additional request (via dean`s office) is required

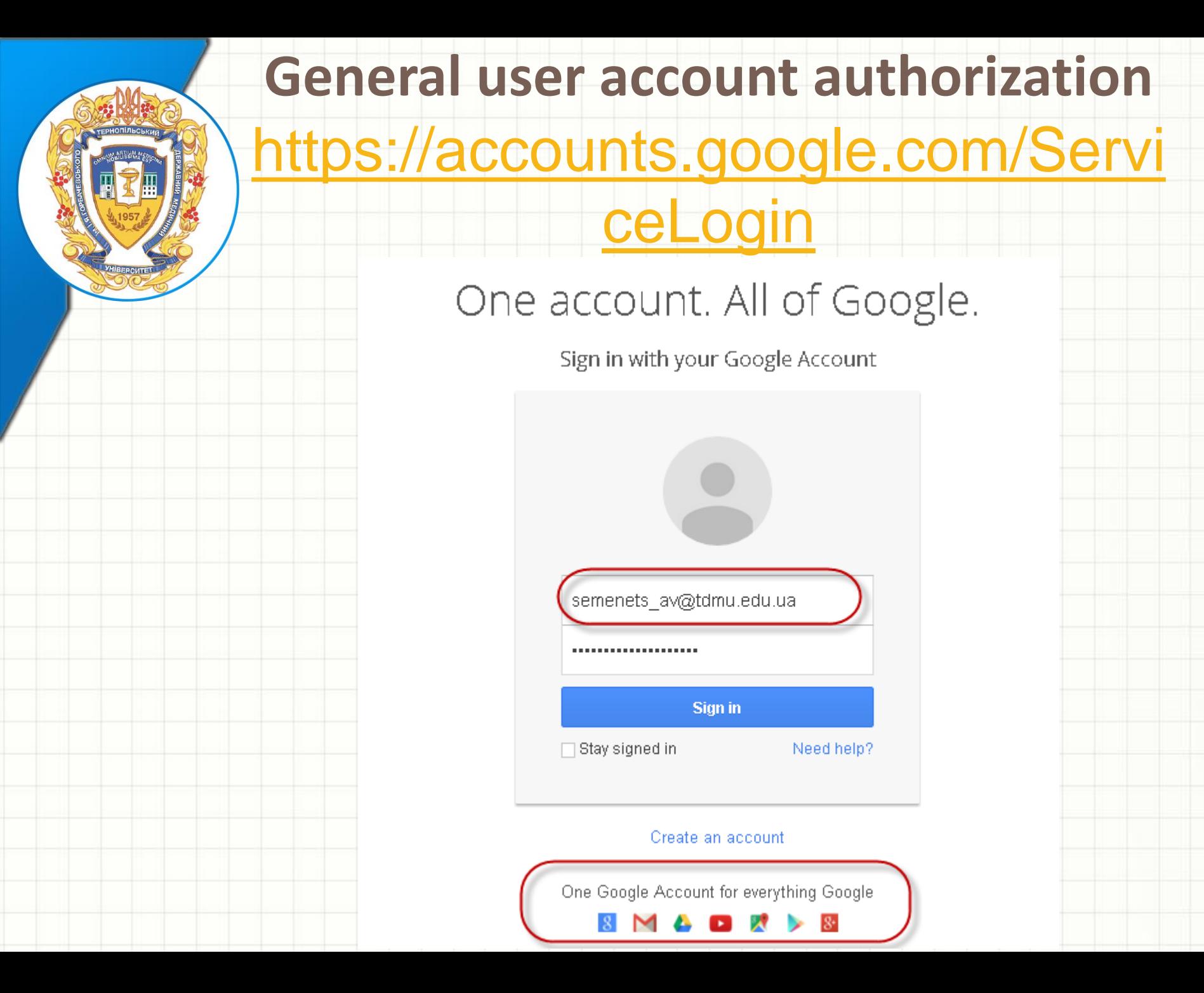

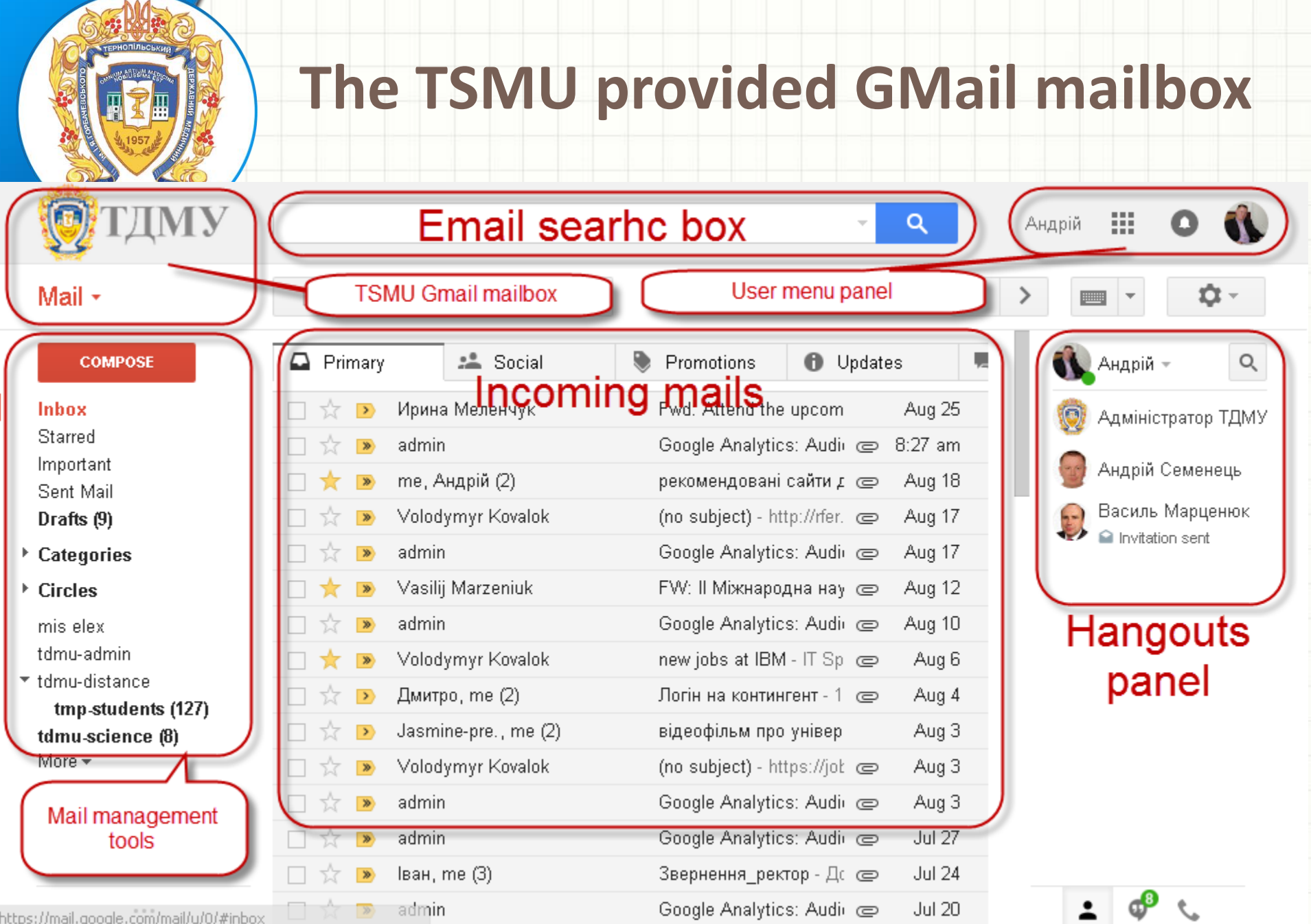

https://mail.google.com/mail/u/0/#inbox

 $\overline{\phantom{a}}$ 

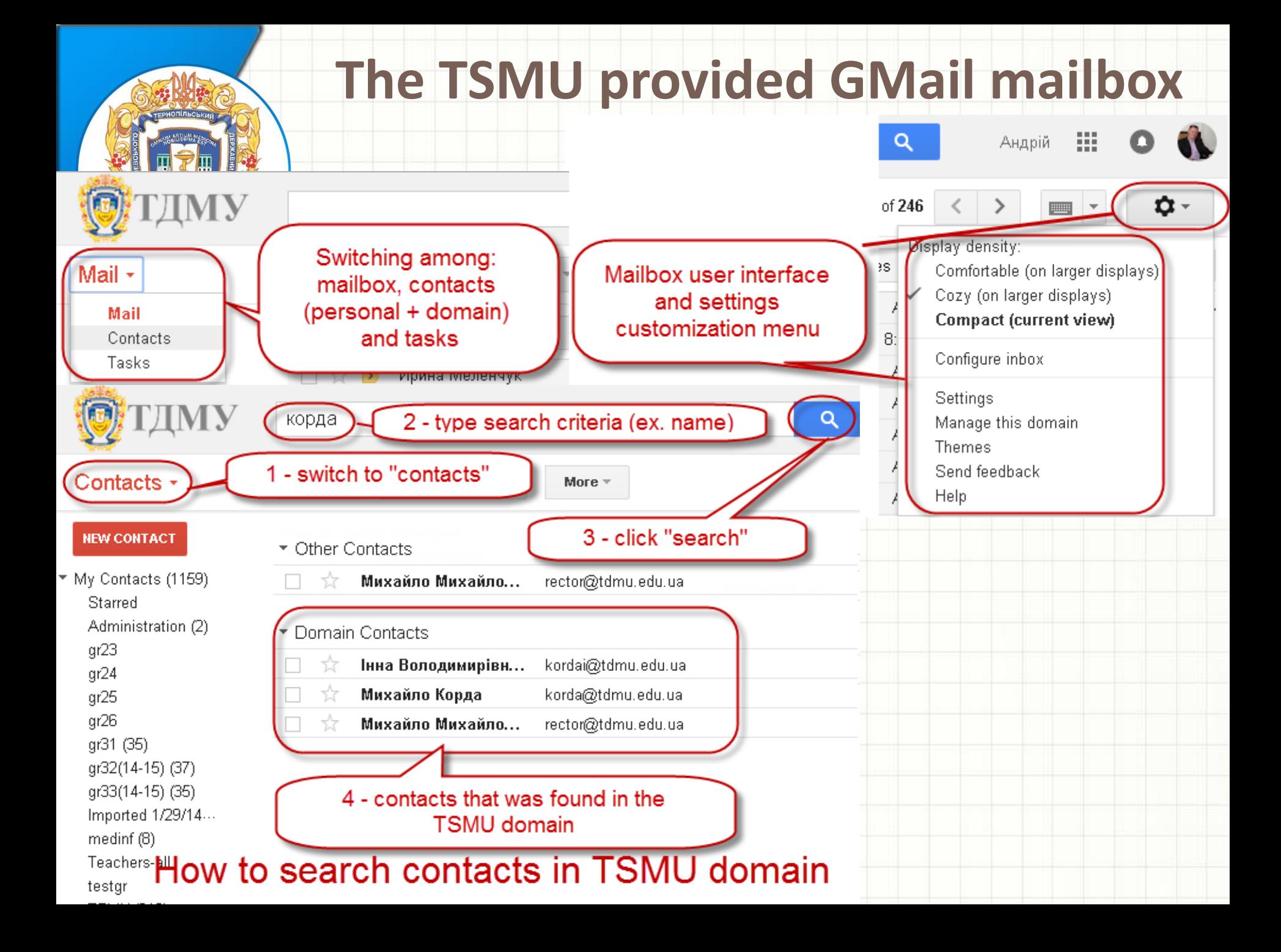

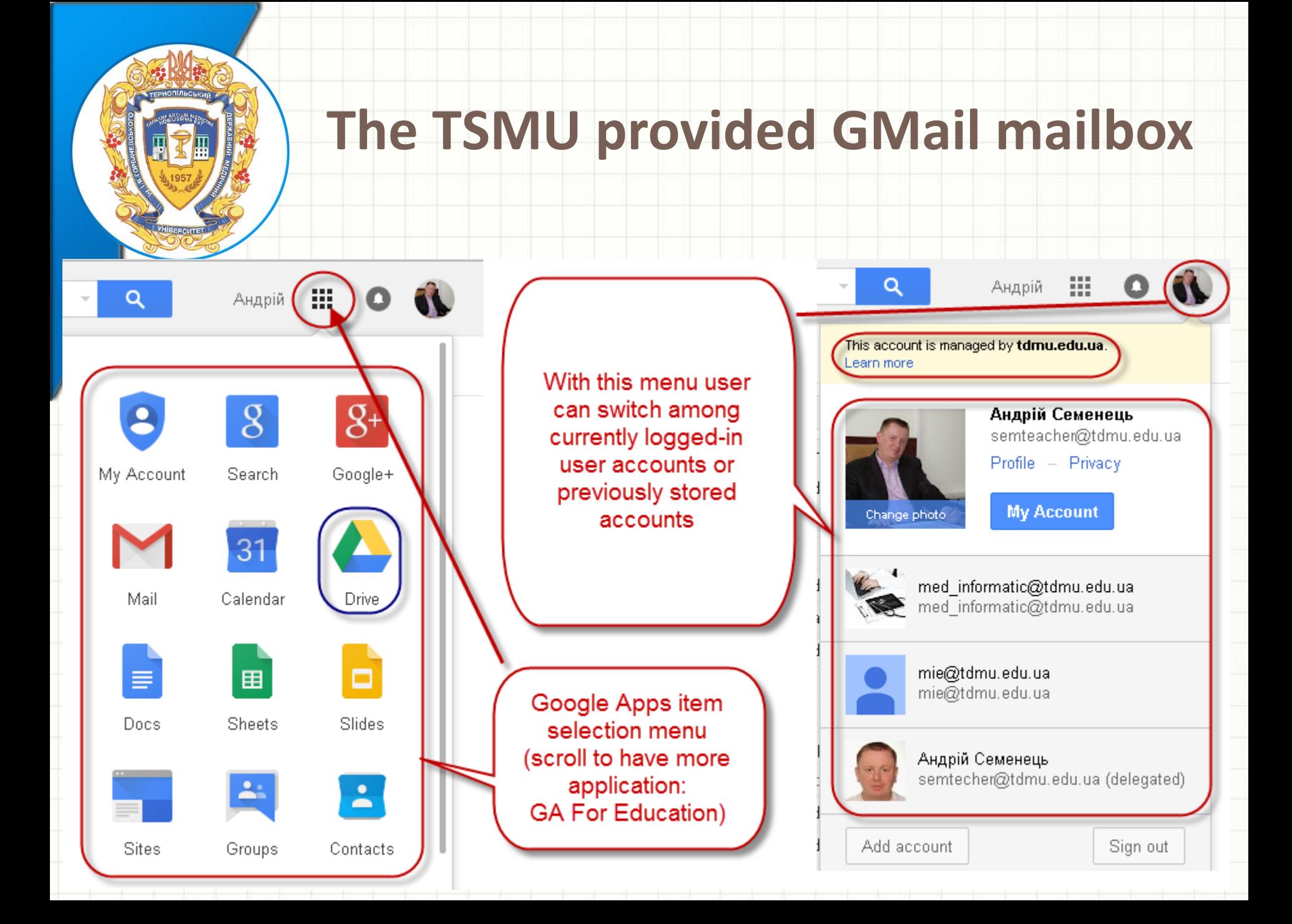

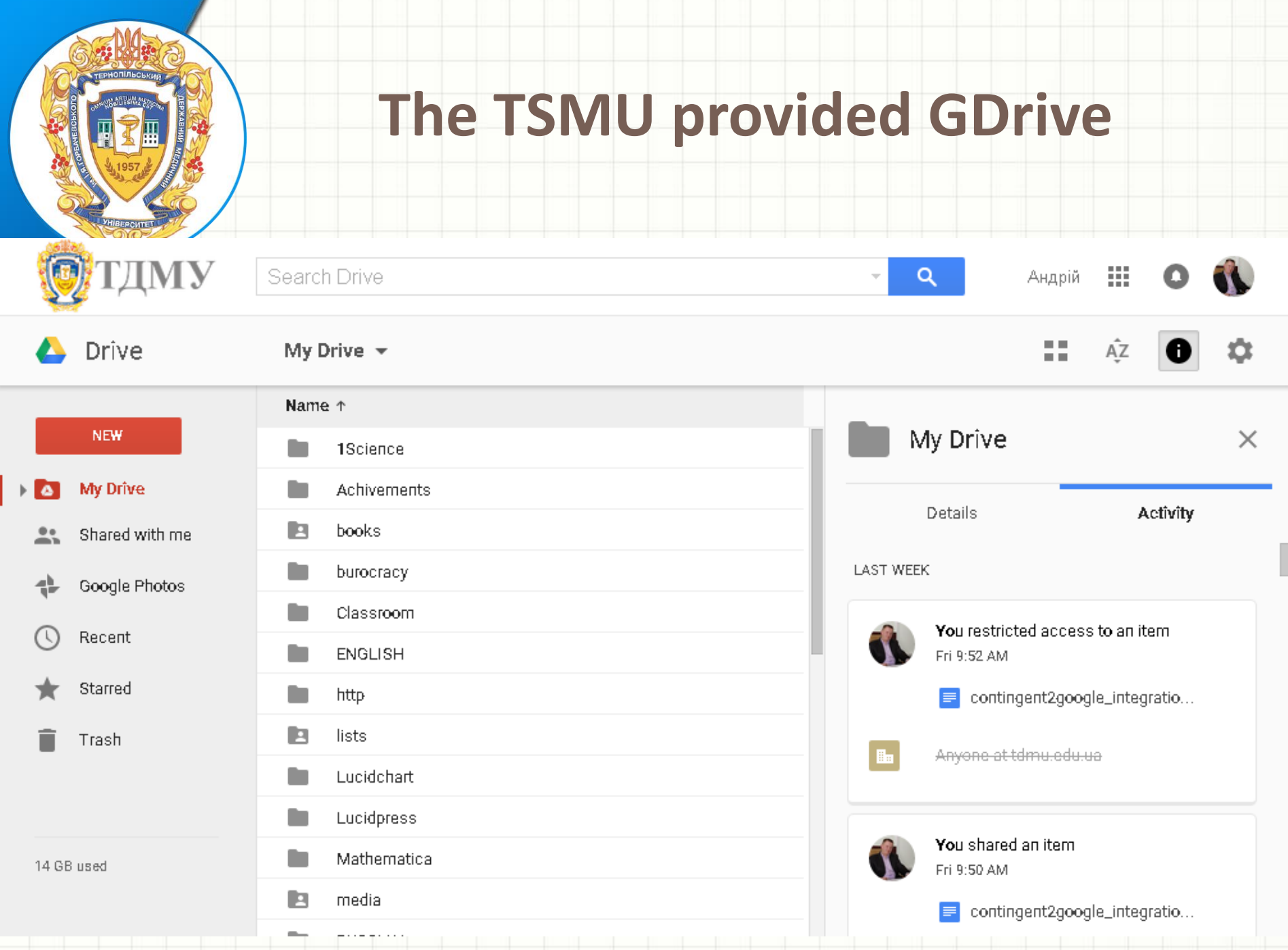

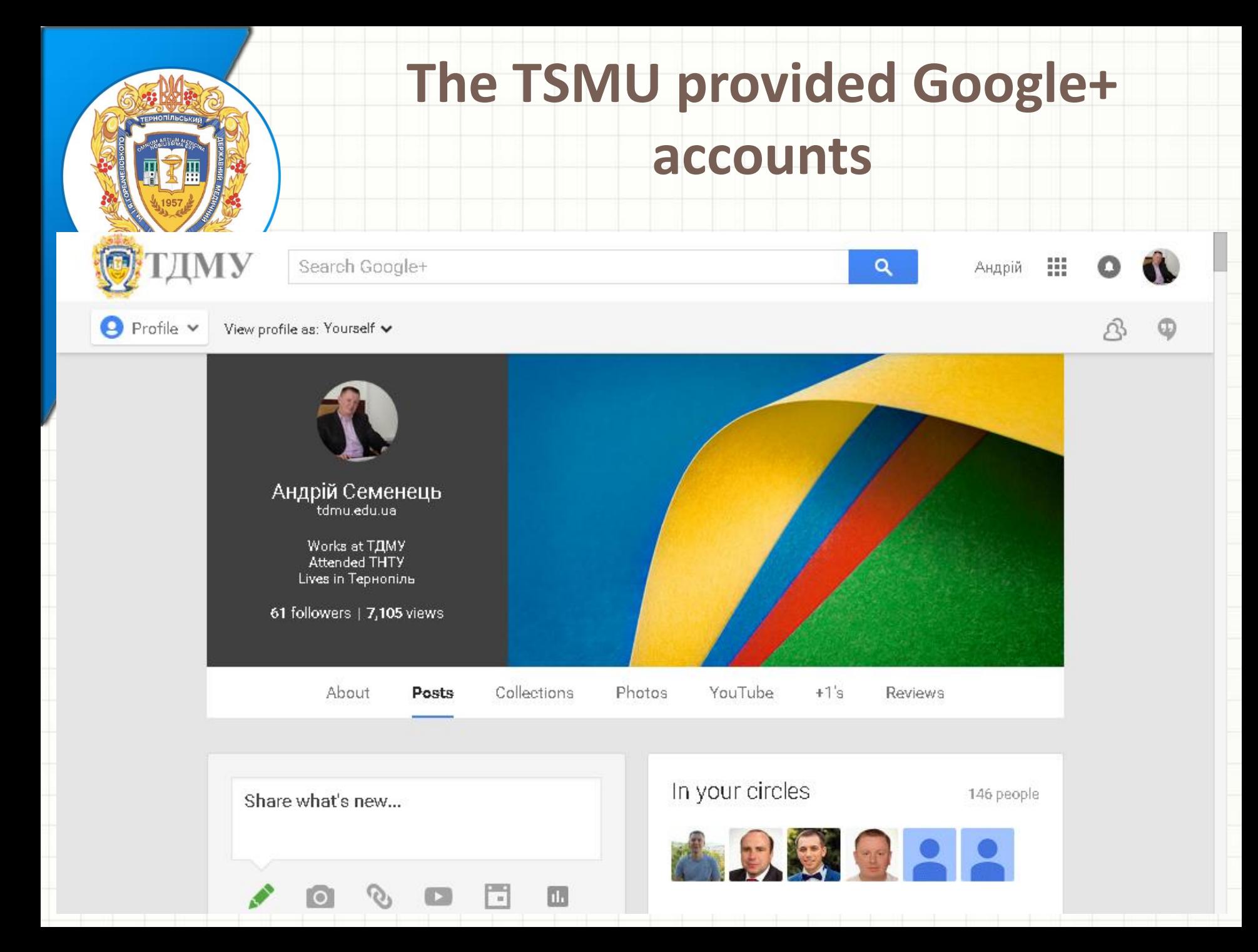

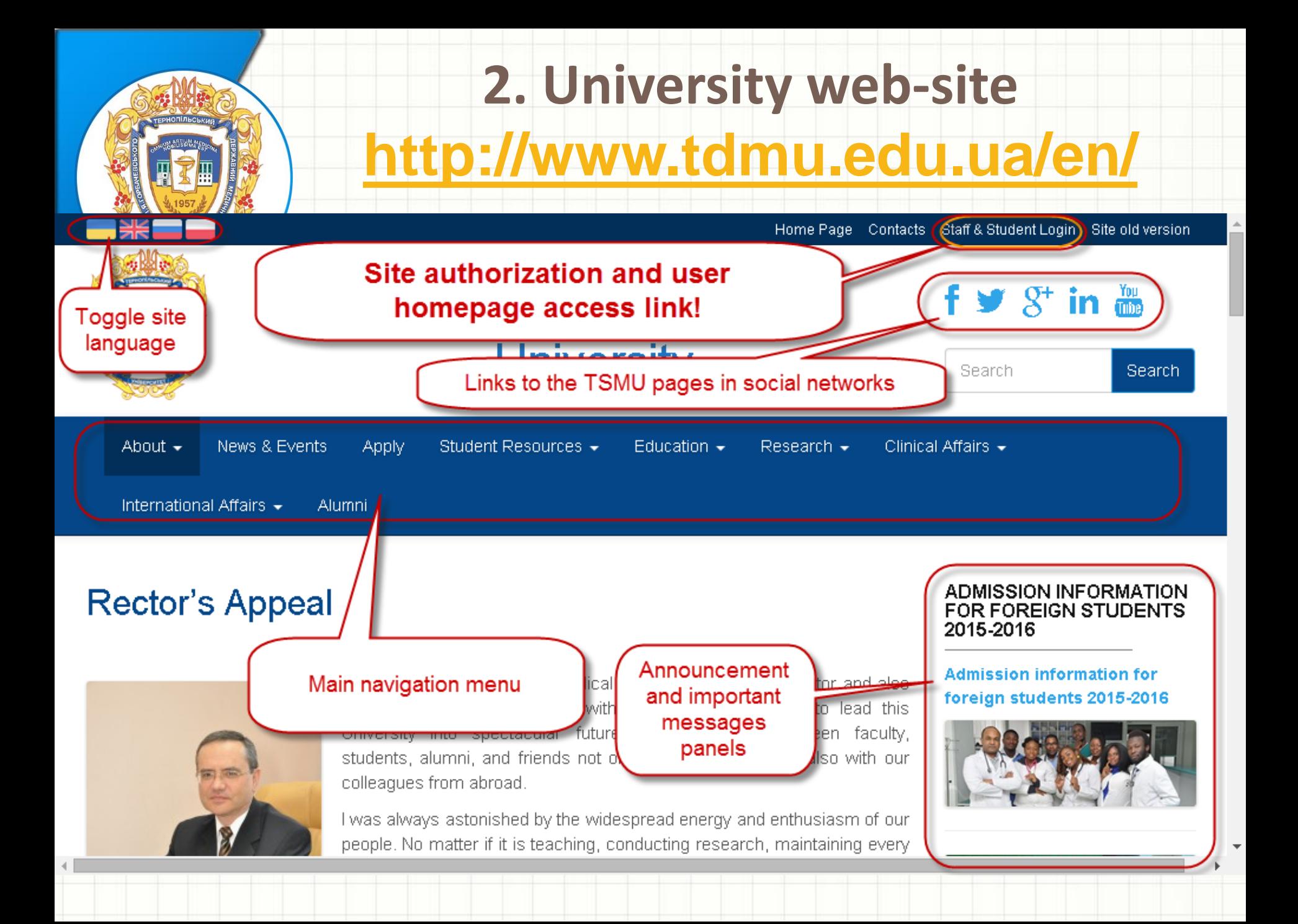

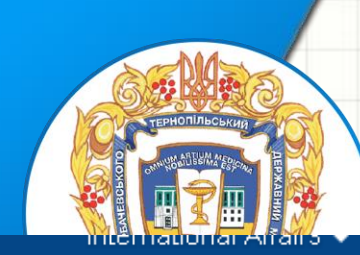

# 2. University web-site http://www.tdmu.edu.ua/en/

#### **University Map**

avenim

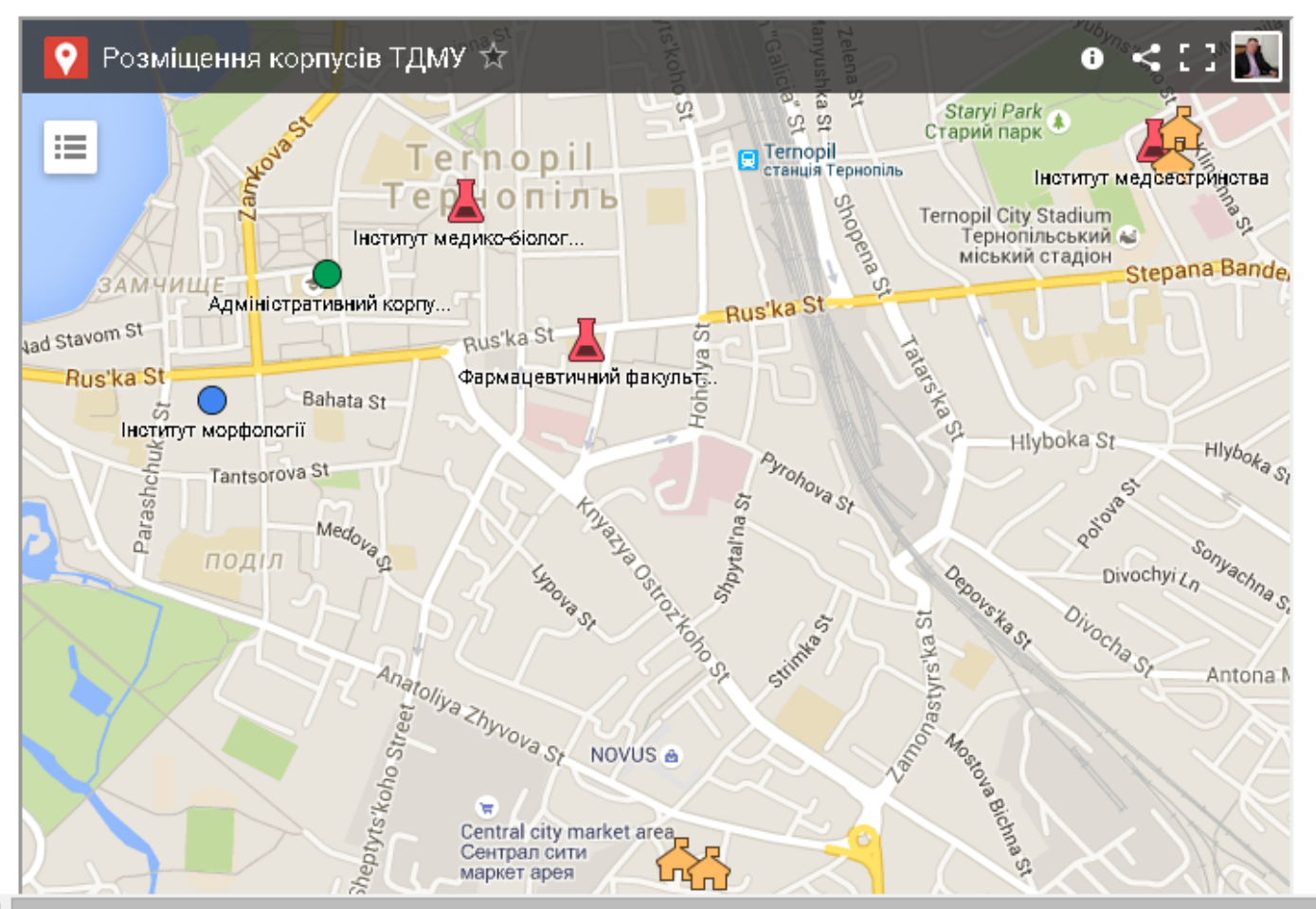

#### **ADMISSION INFORMATION FOR FOREIGN STUDENTS** 2015-2016

**Admission information for** foreign students 2015-2016

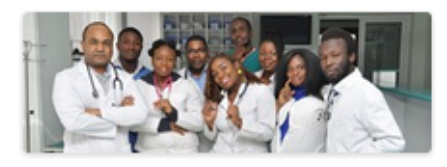

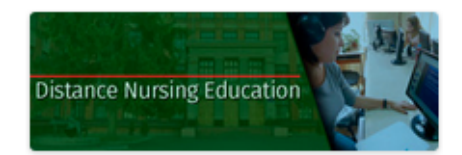

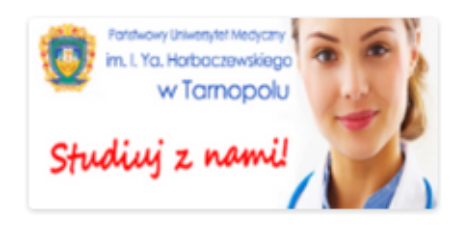

**IMPORTANT** 

Two Diplomas Twice the

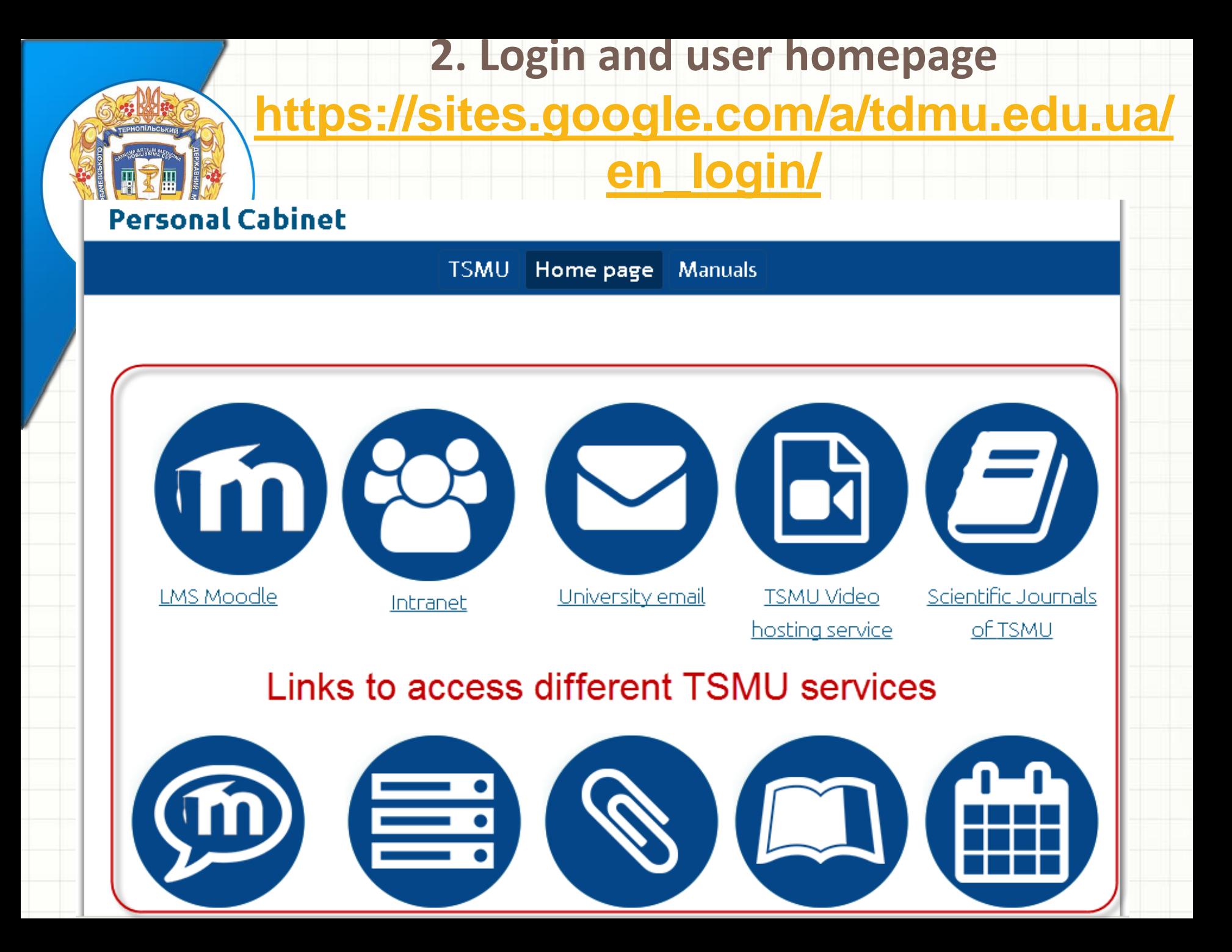

**Moodle** is a free and open-source software learning management system. Developed on pedagogical principles, Moodle is used for blended learning, distance education, flipped classroom and other e-learning projects in schools, universities, workplaces and other sectors.

- . With customizable management features, it is used to create private websites with online courses for educators and trainers to achieve learning goals.
- ●**Moodle (acronym for modular object-oriented dynamic learning environment)** allows for extending and tailoring learning environments using community sourced plugins.

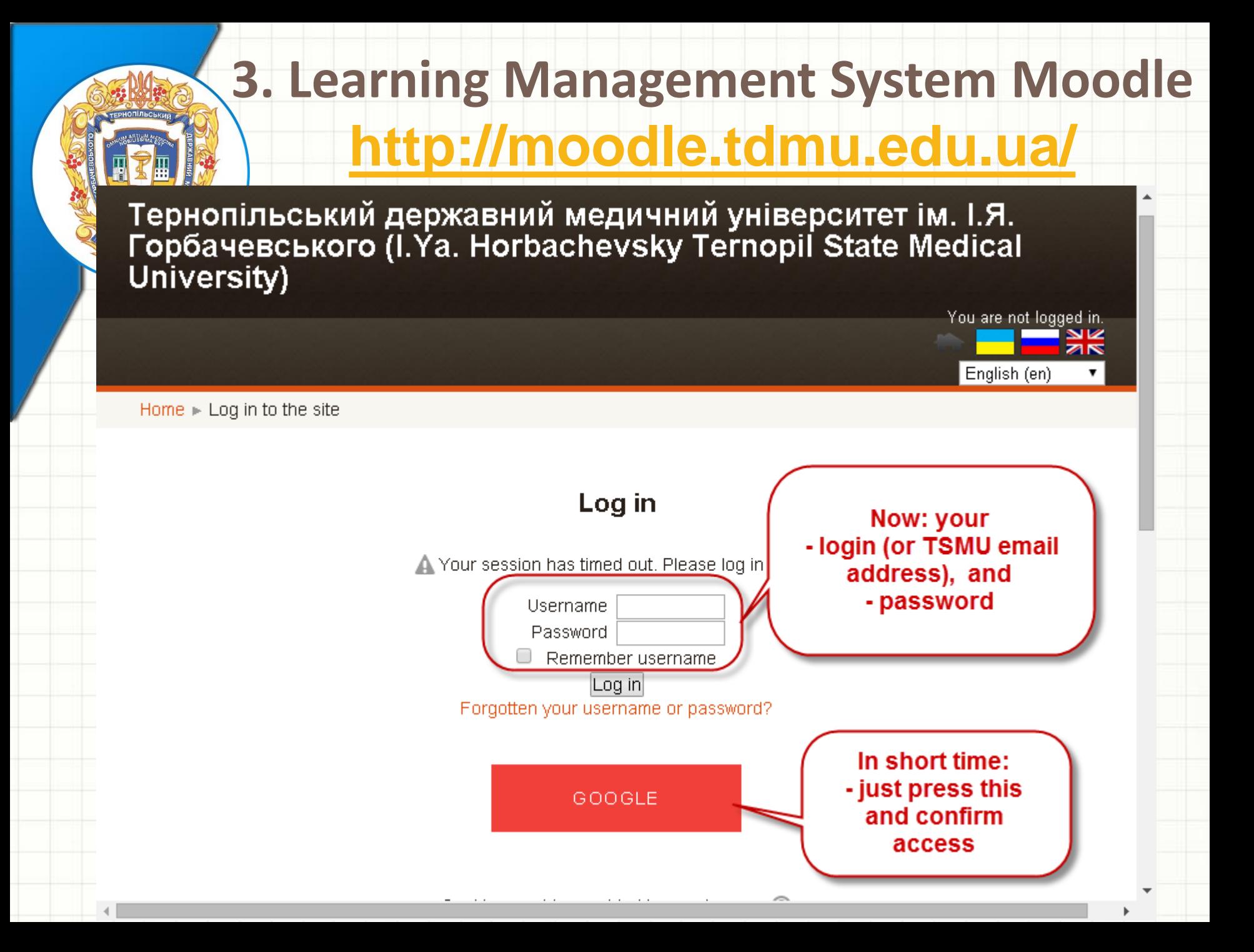

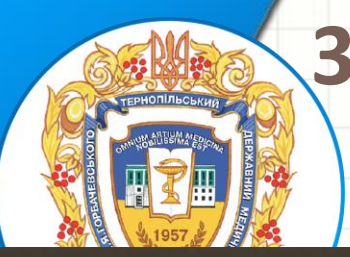

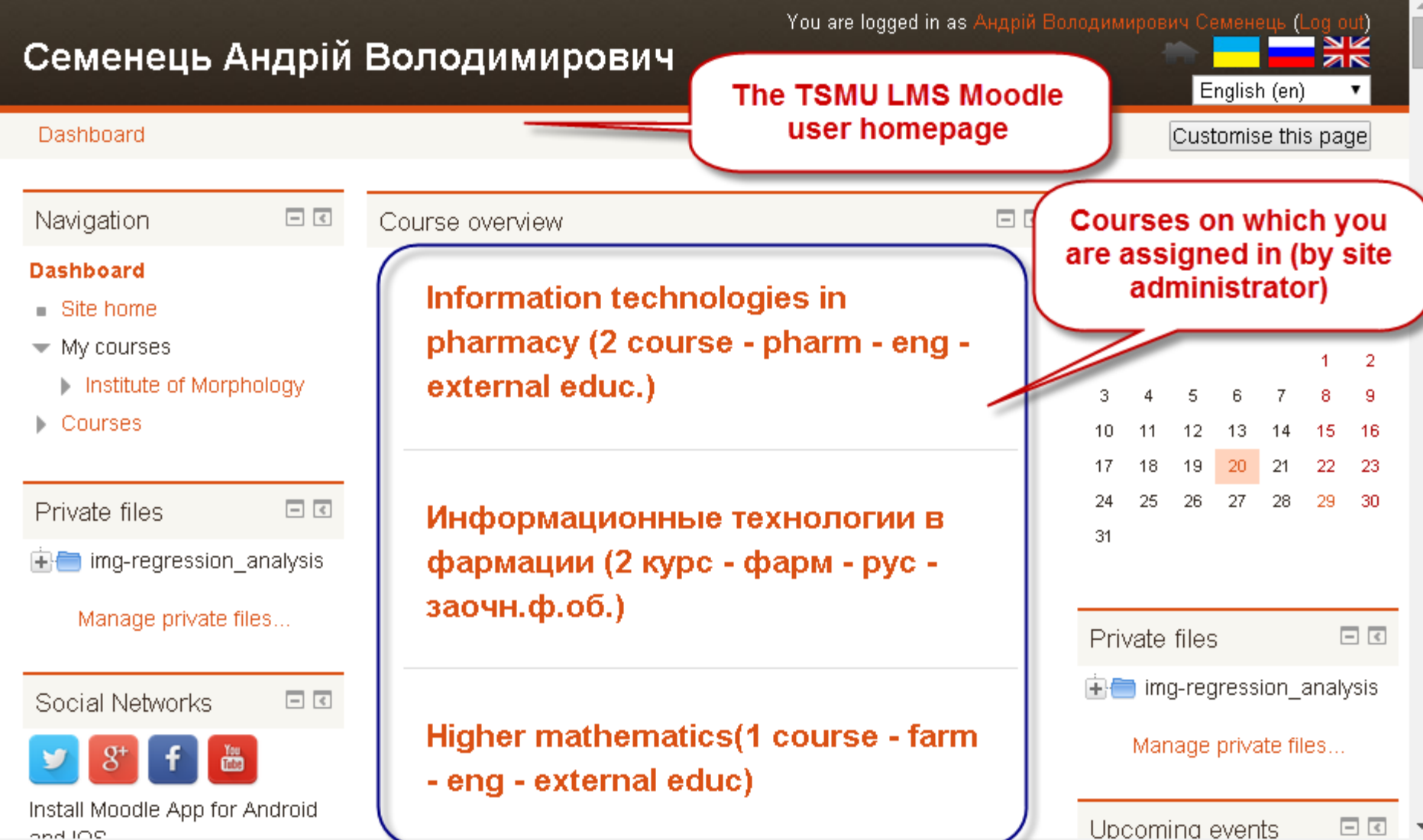

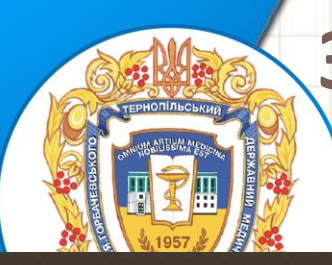

#### Medical Informatics (2 course - med - eng)

**Course page** 

Dashboard ⊩ Institute of Morphology ⊫ Кафедра медичної інформатики (Department of Medical Informatics)

Medical Informatics (2 course - med - eng)

 $\Box$ 

 $-$  <

Navigation

Dashboard

- Site home
- $\overline{\phantom{a}}$  Current course
	- **Medical Informatics (2** course - med - eng)
		- **Participants**
		- ▶ Badges
- My courses
- Courses

Administration

Course administration

Turn editing on

幸 Edit settings

- $\blacktriangleright$  Users
- Filtore

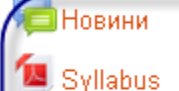

- Schedule of lectures
- SCHEDULE OF PRACTICAL CLASSES

31 Reworks - Medical Informatics (2 course - med - e

Practice Skills matricule list - Medical Informatics (2) course - med - eng)

> Lection presentations lection0.1-medical\_informatics\_basicstel emedicine.pdf lection02-coding\_classification\_basics.pdf

> > lection03-Medical\_Imaging.pdf

lection04decision\_support\_sytems.pdf

lection05-1-information\_sytems.pdf

lection05-2-electronic\_health\_record.pdf

**Course header contain** common matherials: - syllabus, - schedules, - lecture presentations (for the self-education), - matherials for the selfpreparing to lectures, - rework self-appointmet scheduller, - and many other stuff 24 25 26 27 28. -29 -30 31 **Events key** Hide global events

(Log out)

onl

Hide course events

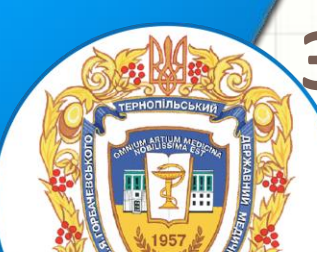

#### Topic 3

Biostatistics methods. Decision making methods.

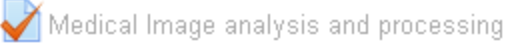

Biostatistics methods. Decision making methods. Formalisation and algoritmisation medical task.

#### Methodical Instruction

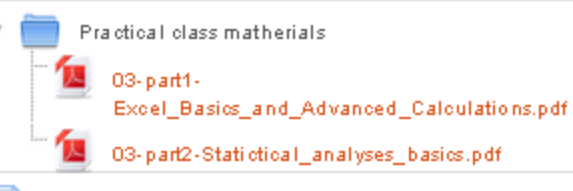

Additional readings and examples

#### Topic 4

Strategy receiving medical knowledge. Formal logic for solving diagnostics and treatment task. Formalization and algoritmization medical task.

Practical class matherials

Class04-part1-Advanced Excel calculations and functions.pdf

Formal logic for solving diagnostics and treatment task. Data processing and calculations with Microsoft Excel.

**Sample content** of the Topic (Class): - methodical instructions. - matherials for the self-preparing to a practical classes. - quiz to check results of the selfpreparing, - and other...

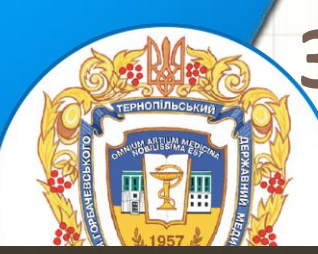

You are logged in as Андрій Володимирович Семенець (Log out)

**Special toolbar for** 

the

**PDF-document** 

management

#### Medical Informatics (2 course - med - eng)

Dashboard Morphology > Кафедра медичної інформатики (Department of Medical Informatics)

Medical Informatics (2 course - med - eng) > Topic 3 > Methodical Instruction,

#### Rewiew of the built-in matherials in a frame

#### **METHODICAL INSTRUCTION FOR STUDENTS OF THE 2 COURSE**

#### LESSON № 4 (PRACTICAL – 6 HOURS)

**Theme 1. Biostatistics methods.** 

Theme 2. Decision making methods. Strategy receiving medical knowledge.

Theme 3. Formal logic for solving diagnostics task, treatment a Formalisation and algoritmisation medical task.

Aim. Learn the main principles of the Biostatistical methods. Also making methods must be learned too. Shown using of the formal logic for s treatment and protection disease

#### **Professional motivation.**

Performing statistical analyses on medical-biological data would be very convenient to d Excel. Indeed, Excel has dozens of built-in spreadsheet functions that allow you to perform all sole of statistics calculations. The Analysis ToolPak add-in also contains several other

Decision support systems are a class of computer-based inforknowledge based systems that support decision making activities.

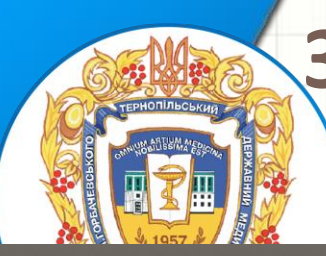

You are logged in as Андрій Володимирович Семенець (Log out)

#### Medical Informatics (2 course - med - eng)

Dashboard > Institute of Morphology >

 $\Box$ 

Кафедра медичної інформатики (Department of Medical Informatics)

Medical Informatics (2 course - med - eng) > Topic 1 > Medical informatics basics. Network technology. Telemedicine basics. Computer data processing.

Navigation

Medical informatics basics. Network technology. Telemedicine basics. **Computer data processing.** 

#### Dashboard

Site home Themedicine basics. Computer data Medir Confirmation  $\overline{\mathbf{x}}$ Current course proce Medical Informatics (2 This quiz has a time limit and is limited to 1 course - med - eng) red: 1 attempt(s). You are about to start a new **Participants** attempt. Do you wish to proceed? 5 August 2015, 9:30 AM **Badges** Start attempt Cancel Topic 1 August 2015, 8:00 PM **⁄Medical informatio** Time limit: 24 mins **basics. Network** technology. Attempts: 130 Telemedicine basid Preview quiz nov **Computer data** processing. My courses **Start of the Quiz attempt** Courses

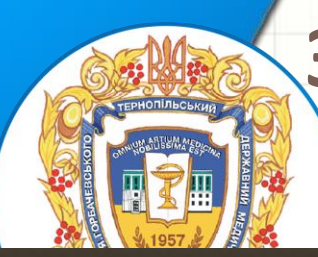

You are logged in as Андрій Володимирович Семенець

#### Medical Informatics (2 course - med - eng)

Question 1 In computer graphics and digital image processing, the word image always means: Quiz navigation Not vet answered Select one: Marked out of 1.00 Семенець Андрій O a. Right ANSWER: not present  $\nabla$  Flag question Володимирович - Edit question O b. ROM image 5.  $\circ$  c. Soft copy |10  $\circ$  d. Hard copy |17||18||19||20||21  $\circ$  e. A finite set of pixels **Info** about Finish attempt ... question What is the Tomography? and it Time let 0:23:45 Select one: text **Questions** a. It is the use of computer algorithms to perform image processing on digital images. navigation panel Edit question  $\bullet$  b. It is the graphic representation of a cut, or slice, and implies the formation of 2D and timer crosssectional images free of blurring from structures not in the planes of interest.  $\bullet$  c. It is quantized values that represent the brightness of a given colour at any specific point. Dashboard  $\bullet$  d. It is techniques and processes used to create images of the human body (or parts thereof) **Multi-choice**  $\blacksquare$  Site hom for clinical purposes or medical science\* question ▼ Current c e. It is an image captured in its pure state by a chosen digital recording device. answers Medica course

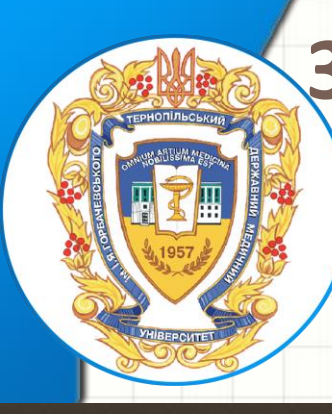

Medical Informatics (2 course - med - eng)

You are logged in as Андрій Володимирович Семенець

#### **Quiz Attempt management**

Quiz navigation

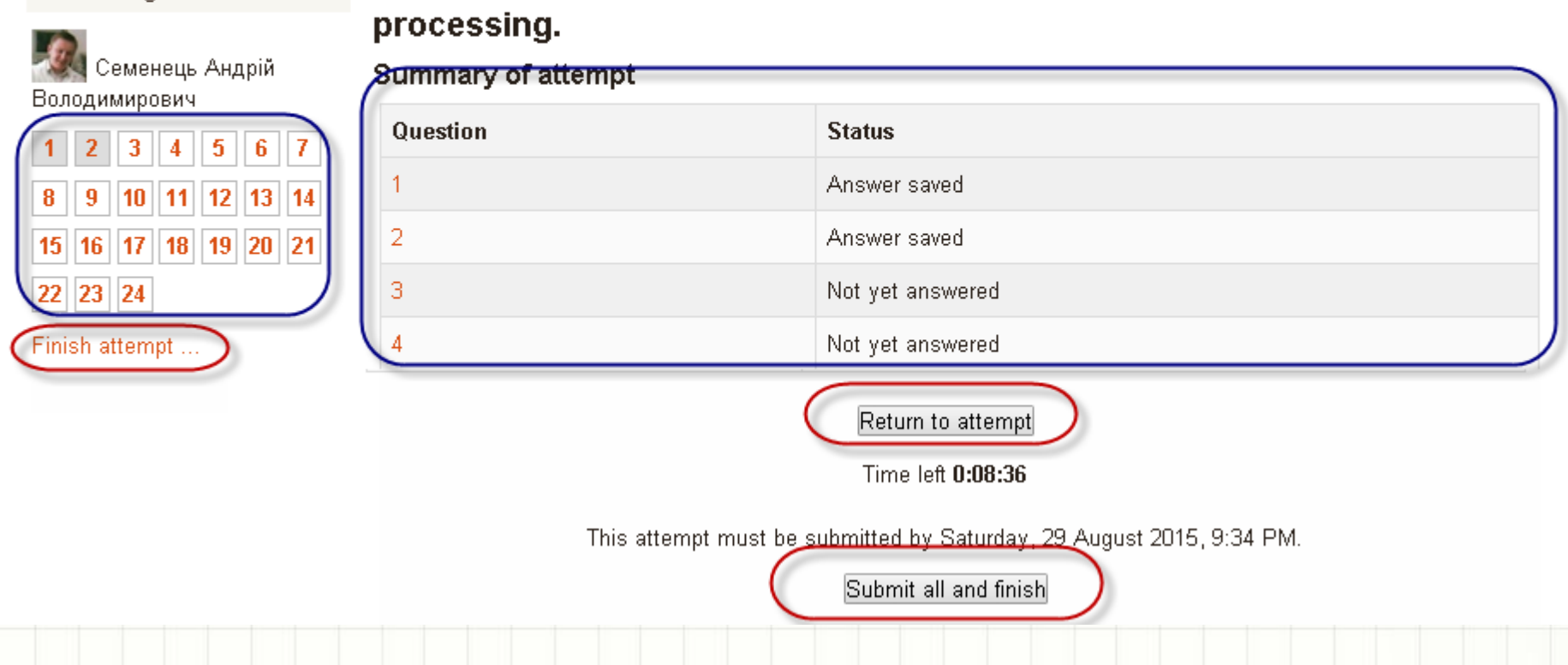

Biosignal analyses and processing. Medical Image analysis and

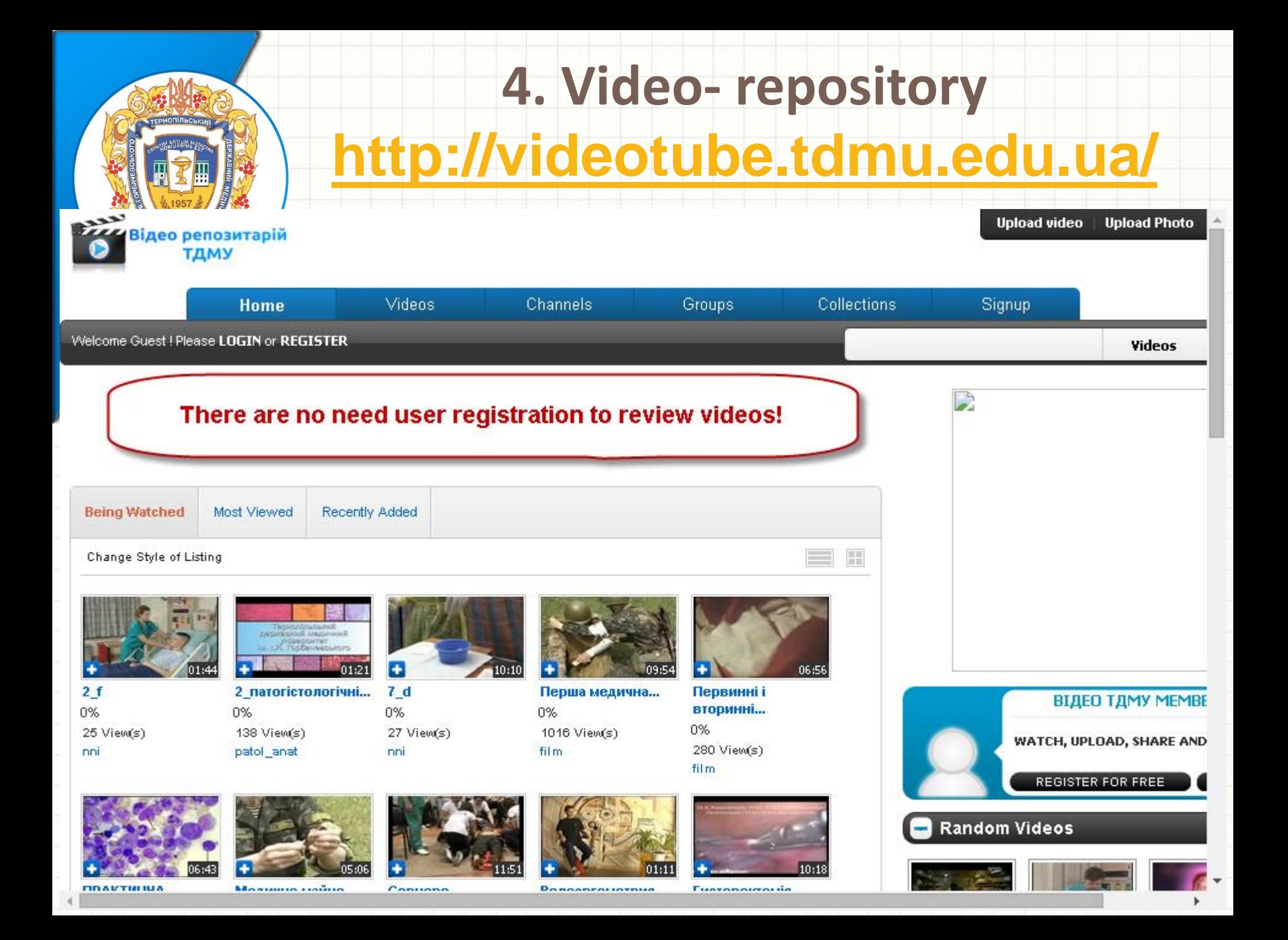

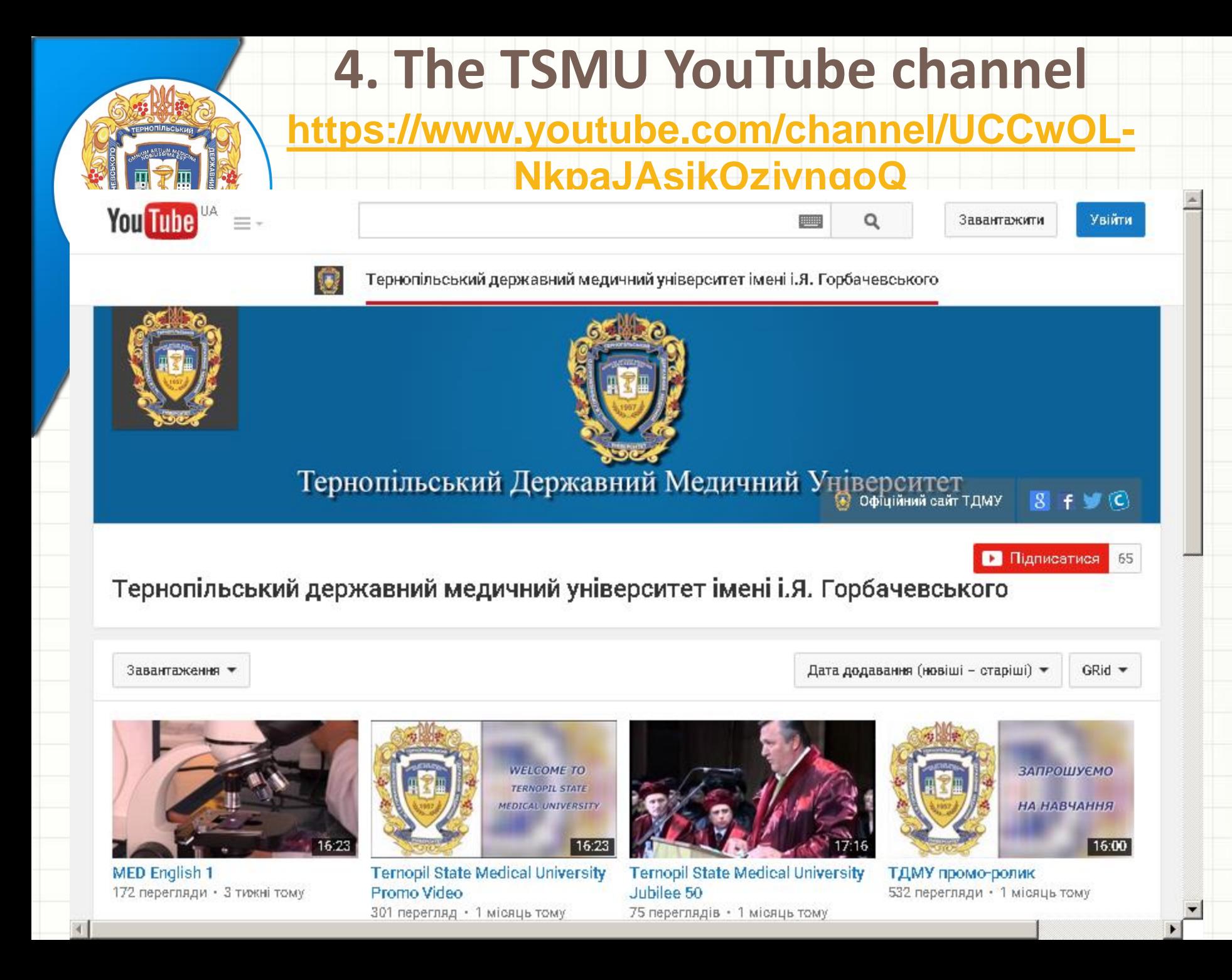

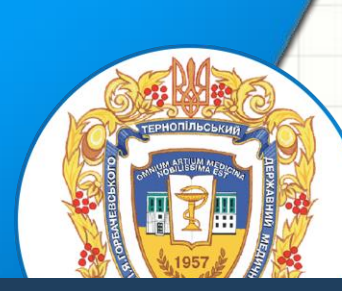

### 5. TSMU Digital (text) repository http://repository.tdmu.edu.ua/

#### **DSPACE**

Login

 $=$ 

**f** DSpace Home

#### **TSMU DSpace Repository**

DSpace is a digital service that collects, preserves, and distributes digital material. Repositories are important tools for preserving an organization's legacy; they facilitate digital preservation and scholarly communication.

#### **Communities in DSpace**

Select a community to browse its collections.

#### Архів навчальних матеріалів

#### Відкритий науковий архів

**DSpace is an open source repository** software package typically used for creating open access repositories for scholarly and/or published digital content.

У фонді містяться документи, що були розміщені зареєстрованими користувачами

#### Електронний архів Видавництва "Укрмедкнига"

Фонд містить електронні матеріали, що були передані від видавництва ДВНЗ ТДМУ "Укрмедкнига"

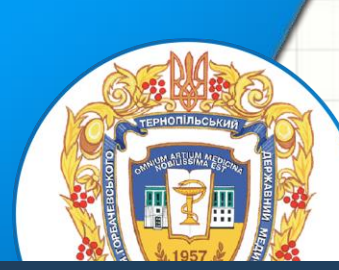

### 5. TSMU Digital (text) repository http://repository.tdmu.edu.ua/

#### **BE DSPACE**

Login =

**•** DSpace Home / Електронний архів Видавництва "Укрмедкнига" / Газети / Газета "Медична академія" / View Item

#### Медична академія 2015/16

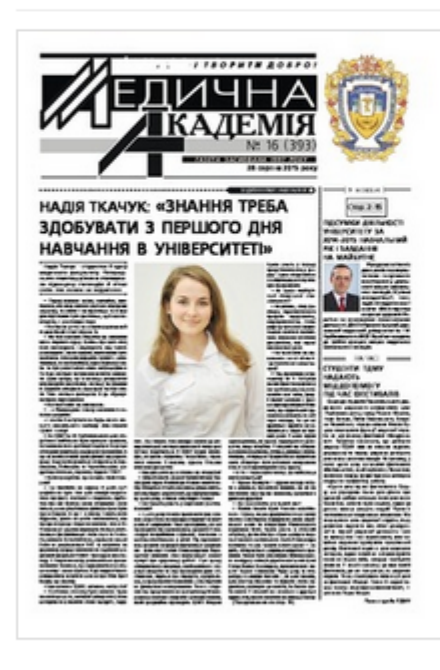

#### URI

http://repository.tdmu.edu.ua/handle/1/8383

Collections Газета "Медична академія"

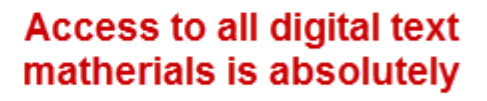

**FREE** 

View/Open  $\frac{1}{2015}$  16.pdf (978.1Kb)

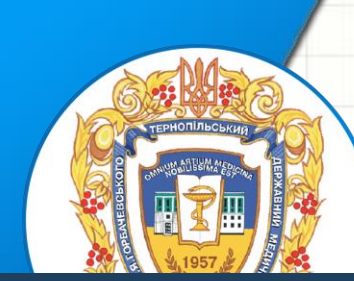

### **5. TSMU Digital (text) repository** http://repository.tdmu.edu.ua/

#### **B.** DSPACE

Login =

@MIRE

**f** DSpace Home / New user registration

#### New user registration

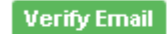

**Create Profile** Finished

Register an account to subscribe to collections for email updates, and submit new items to DSpace.

#### Email Address: \*

This address will be verified and used as your login name. **User self-registration is allowed** Register DSpace software copyright @ 2002-2013 Duraspace Theme by Contact Us | Send Feedback

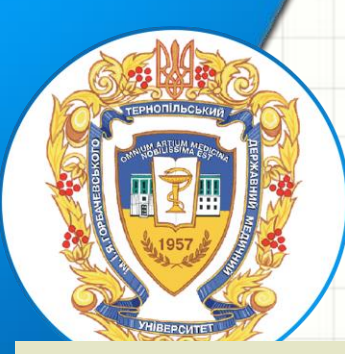

### 6. Scientific journals publishing system http://ojs.tdmu.edu.ua/

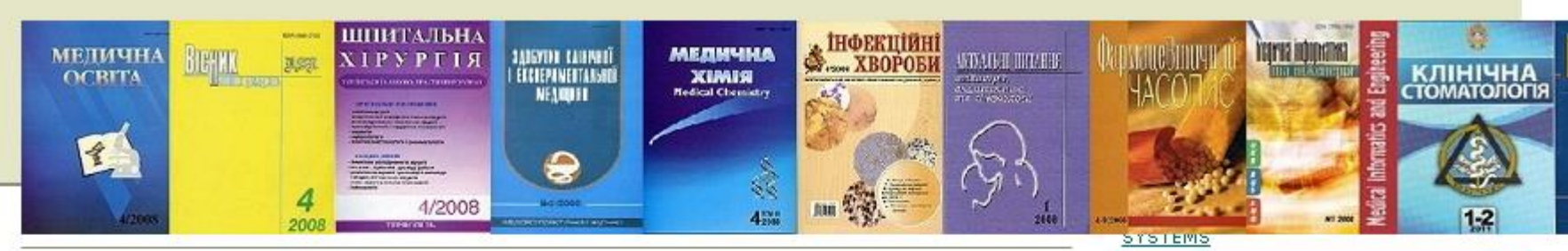

Home > Scientific Journals of Ternopil State Medical University

Scientific Journals of Ternopil State Medical University

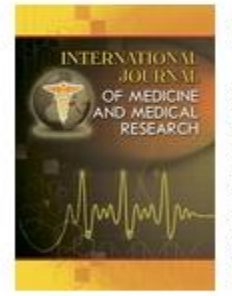

#### International Journal of Medicine and Medical Research

International Journal of Medicine and Medical Research (IJMMR) is the peerreviewed international journal published quarterly. The overall goal of the IJMMR is to promote medical research and to serve as a platform dedicated to increasing exchange of experience and collaboration in all fields of medical research, including dentistry and pharmacology, IJMMR accepts original research, reviews, commentaries and letters to the editor in the areas of medicine and medical research covering non-clinical and clinical subjects, population health sciences and public health topics.

#### VIEW JOURNAL | CURRENT ISSUE | REGISTER

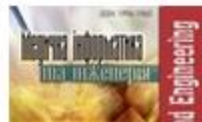

Medical Informatics and Engineering

Scientific-practical journal

**Open Journal Systems** (OJS) is an opensource software for the management of peerreviewed academic journals, created by the **Public Knowledge Project** 

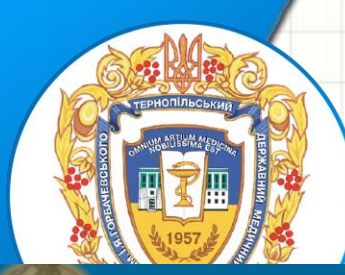

### 6. Scientific journals publishing system http://ojs.tdmu.edu.ua/

### **INTERNATIONAL JOURNAL OF MEDICINE** AND MEDICAL RESEARCH

**HOME ABOUT** LOGIN **REGISTER CURRENT ARCHIVES SEARCH** AUTHOR GUIDELINES SUBMISSION EDITORIAL BOARD **INDEX & RANKING** CONTACT

Home > Archives >  $Vol 1$ , No 1 (2015)

Vol 1, No 1 (2015)

**Issue No 1** 

DOI: http://dx.doi.org/10.11603/ijmmr.v1i1

#### **Table of Contents**

#### **Internal Medicine**

OXIDATIVE STRESS IN HUMAN THYROID GLAND UNDER IODINE DEFICIENCY NODULAR GOITER: FROM HARMLESSNESS TO HAZARD DEPENDING ON COPPER AND IODINE SUBCELLULAR DISTRIBUTION H. Falfushynska, L. Gnatyshyna, A. Shulgai, V. Shidlovski, O. Stoliar

#### **Pediatrics**

ACCOCIATION OF FAMILIAL AND FARIDOMMENTAL FACTORS WITH ACTUMA AND

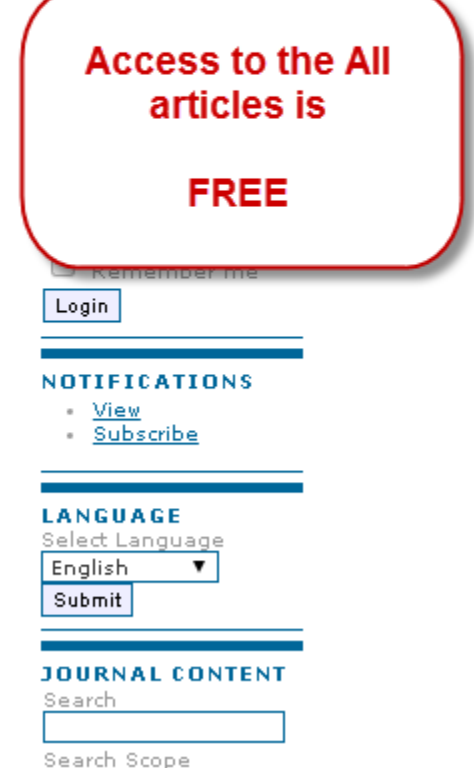

▼.

**PDF** 

**DDE** 

انه ا

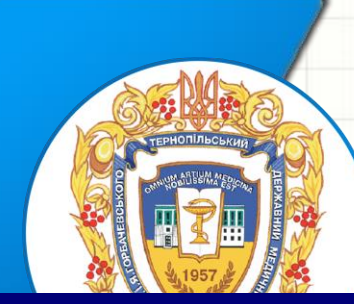

7. Scientific conferences publishing

### http://conference.tdmu.edu.ua/

system

#### OPEN CONFERENCE SYSTEMS

#### TERNOPIL STATE MEDICAL

#### UNIVERSITY

**HOME ABOUT** LOG IN **ACCOUNT SEARCH** 

Home > Open Conference Systems - Temopil State Medical University

OPEN CONFERENCE SYSTEMS - TERNOPIL STATE **MEDICAL UNIVERSITY** 

ІІ РЕГІОНАЛЬНА НАУКОВО-ПРАКТИЧНА КОНФЕРЕНЦІЯ «ОСВІТА ТА МЕДИЦИНА В ДОБУ ГЛОБАЛІЗАЦІЇ: ВІТЧИЗНЯНИЙ ТА ЗАРУБІЖНИЙ КОНТЕКСТ» 05-06 ЛИСТОПАДА 2016 РОКУ

II регіональна науково-практична конференція «Освіта та медицина в добу глюбалізації: вітининний та

OPEN CONFERENCE **SVSTEMS** 

Search

**Open Conference Systems (OCS) is** a free Web publishing tool that will create a complete Web presence for the scholarly conference.

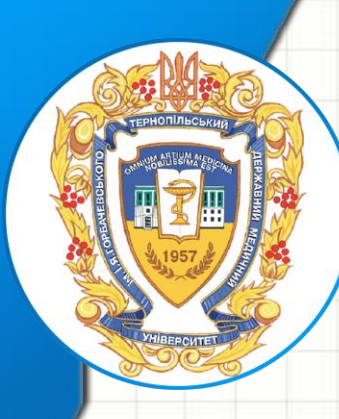

### Only key TSMU information services was shown above.

• Ask your teachers to get more!

# Thanks for your attention!